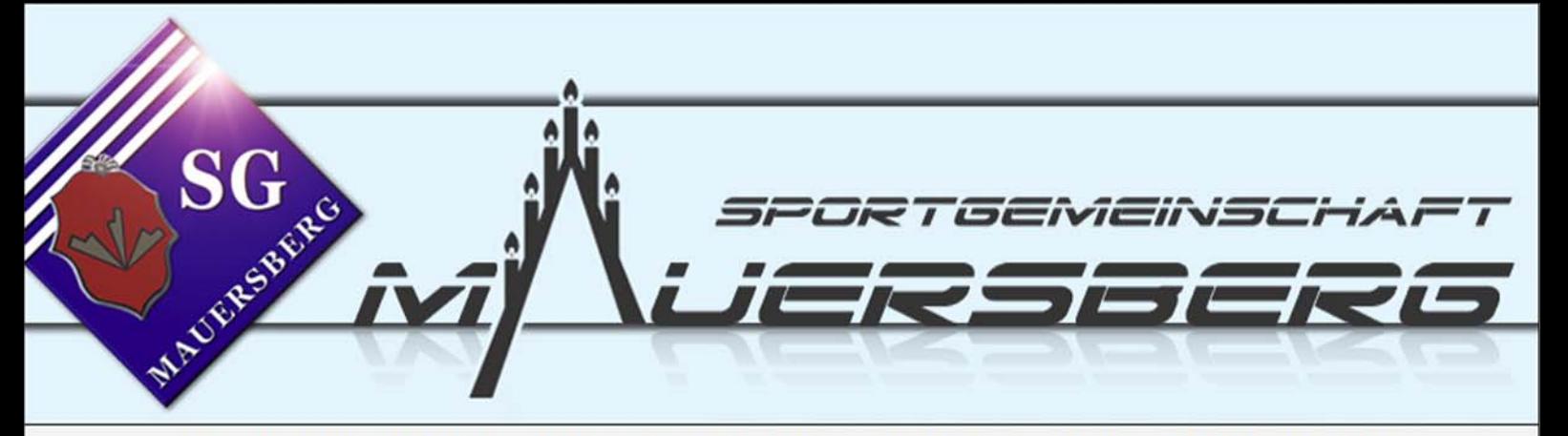

| News | | Volleyball | | Fussball | | Aerobic | | Skisport | | Kids Aktiv | | Geschichte | | Archiv |

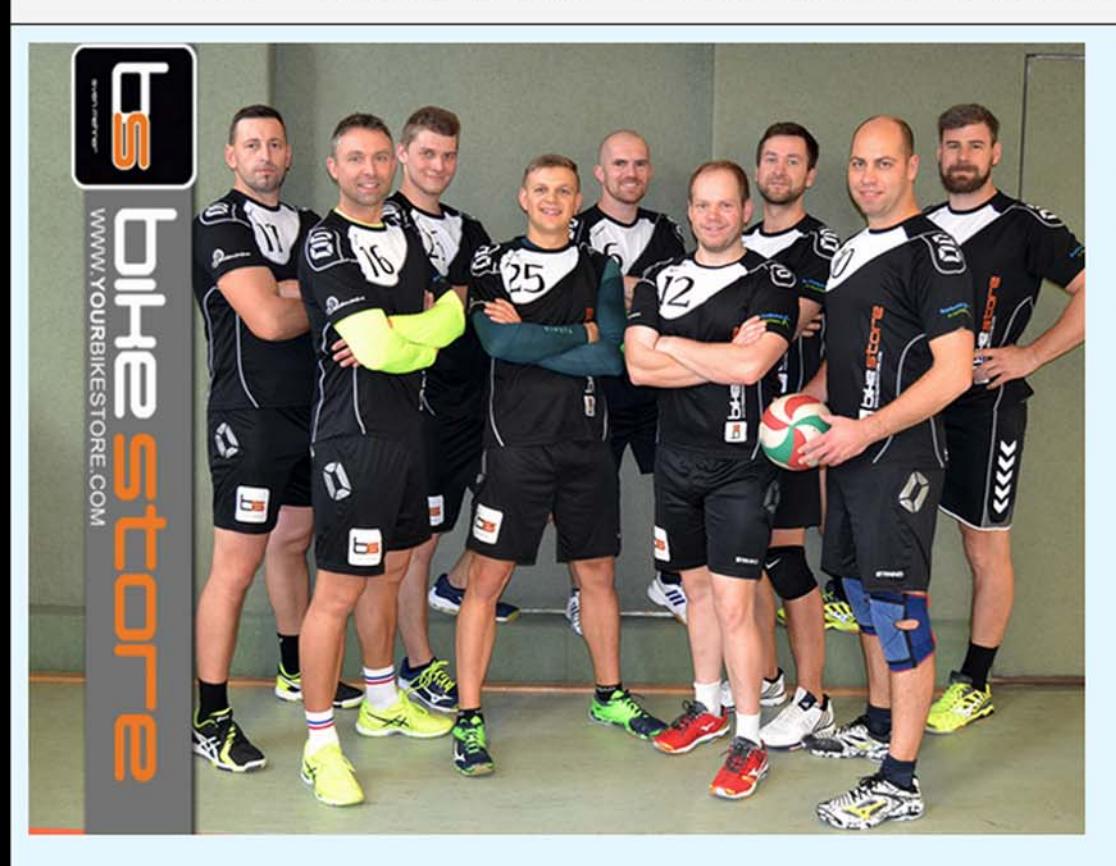

## Spielplan Bezirksliga Chemnitz, Saison 2018 / 19:

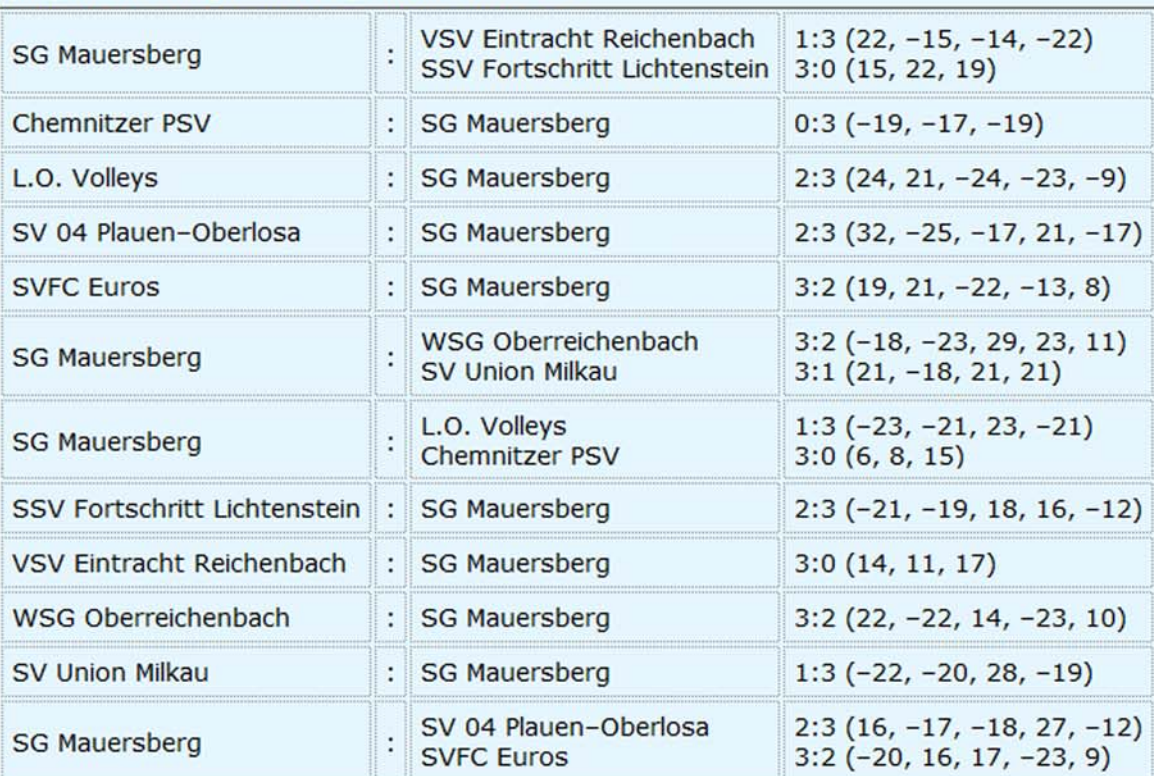

**Abteilung:** Volleyball

**Mannschaft:** Herren I

Sportanlage: Turnhalle Mauersberg

**Trainingszeiten:** Freitag 19.30 - 21.30 Uhr

Ansprechpartner: Michael Ehrig

Kontakt: micha@sg-mauersberg.de

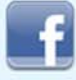

#### Abschlusstabelle Bezirksliga Chemnitz, Saison 2018 / 19:

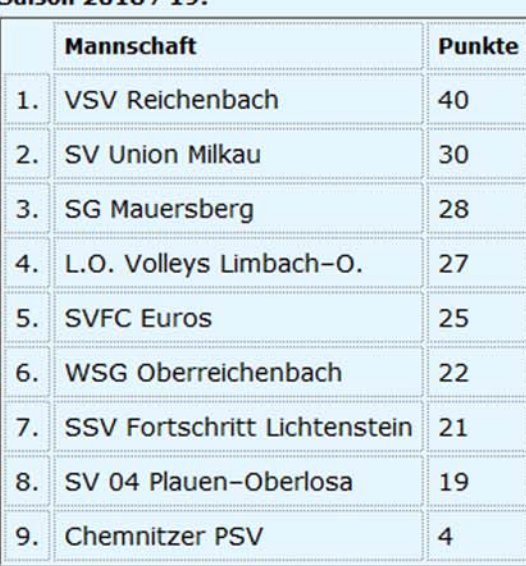

#### Erfolge:

2013: Aufstieg Bezirksliga 2006: Aufstieg Bezirksliga 2002: Aufstieg Bezirksliga 1999: Sieger Bezirkspokal 1998: Aufstieg Bezirksliga

1998: 5.Platz bei der Wahl zur Mannschaft des Jahres im Mittleren Erzgebirgskreis

### Link zu Spielplan und Tabelle beim SSVB:

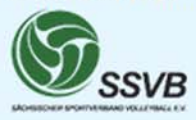

# Zurück zur Auswahlseite:

Übersicht Volleyballteams der SG Mauersberg

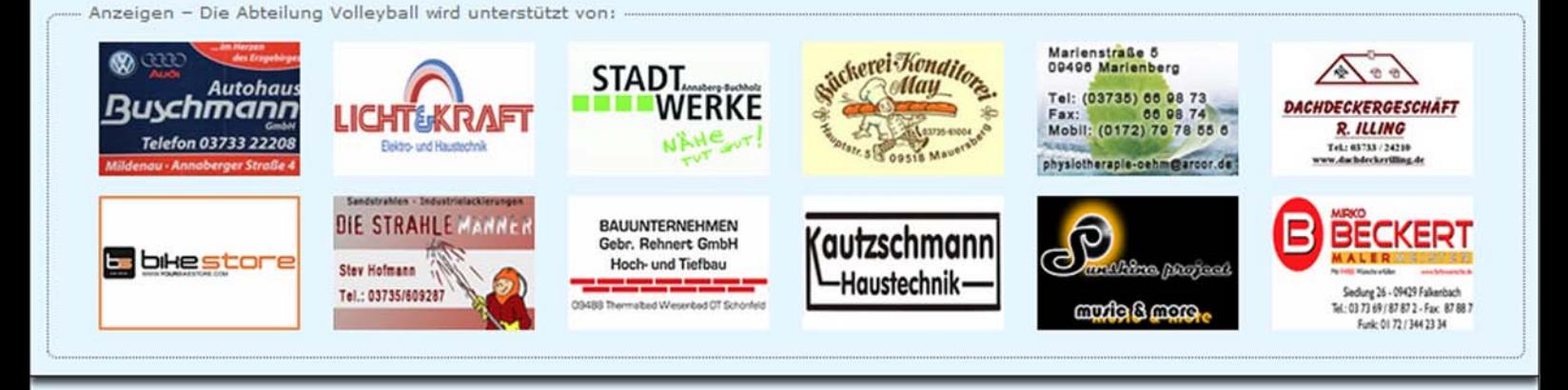

Mit lieben Menachen im Verein, ist's viel achöner ola oliein...

| Kontakt |

| Impressum |

| Datenschutzerklärung |